# **iMedidataアカウントの2要素認証設定**

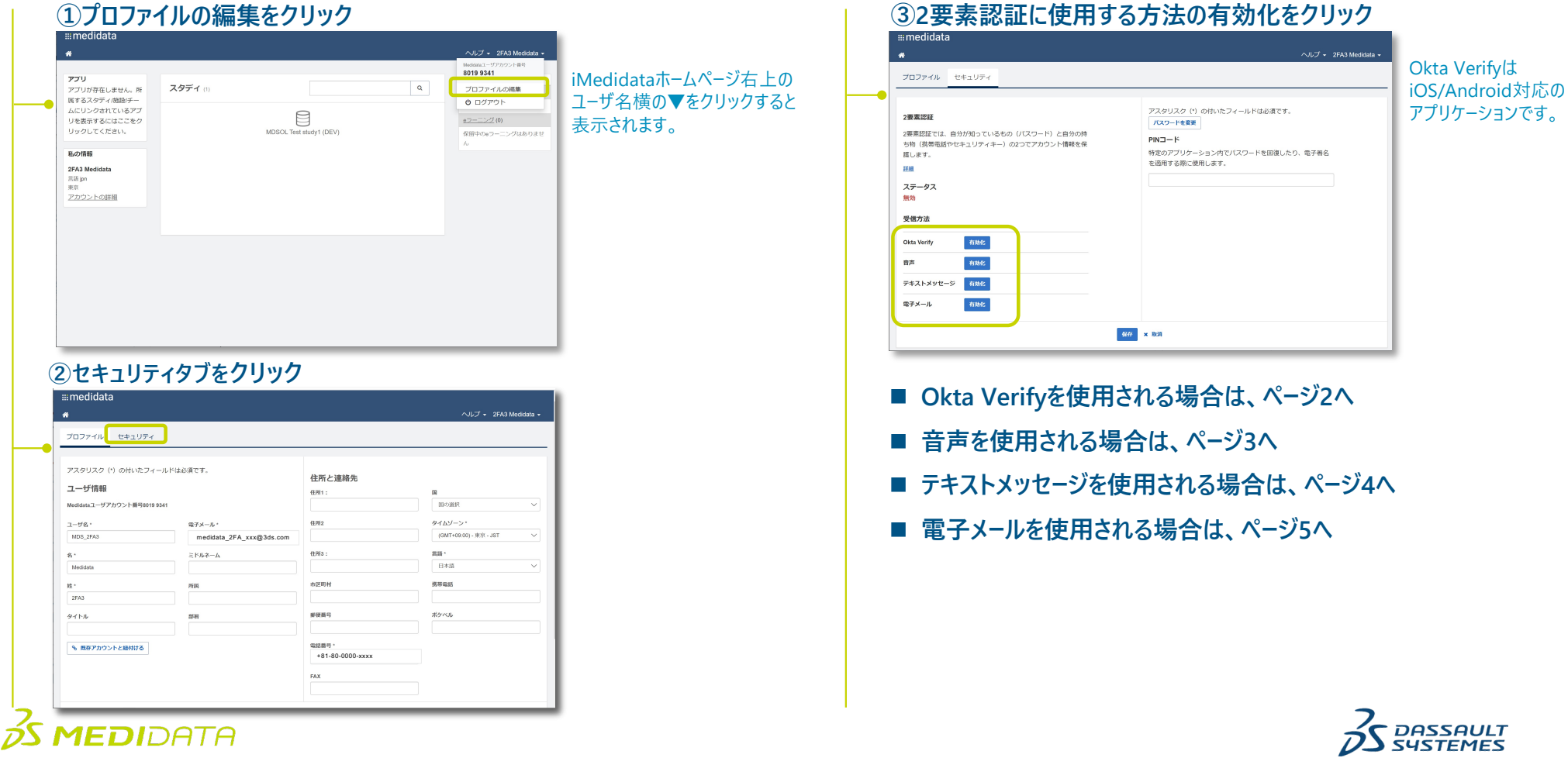

1

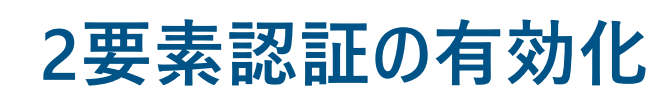

#### **①Okta Verifyを[有効化]をクリックした後の画⾯**

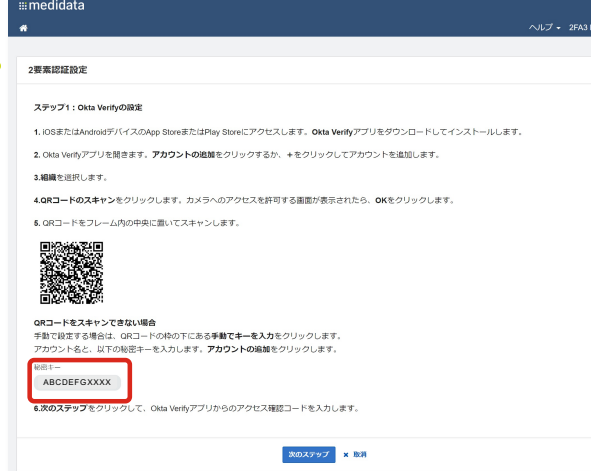

#### **②アプリストアからOkta Verifyをインストール**

## **Google Play**

[https://play.google.com/store/apps/details?id](https://play.google.com/store/apps/details?id=com.okta.android.auth)=  $\overline{\mathbf{c}}$ com.okta.android.auth

#### **App Store**

[https://apps.apple.com/us/app/ok](https://apps.apple.com/us/app/okta-verify/id490179405)taverify/id490179405

### $35$  MEDIDATA

## Okta Verify

#### **③Okta Verifyの設定**

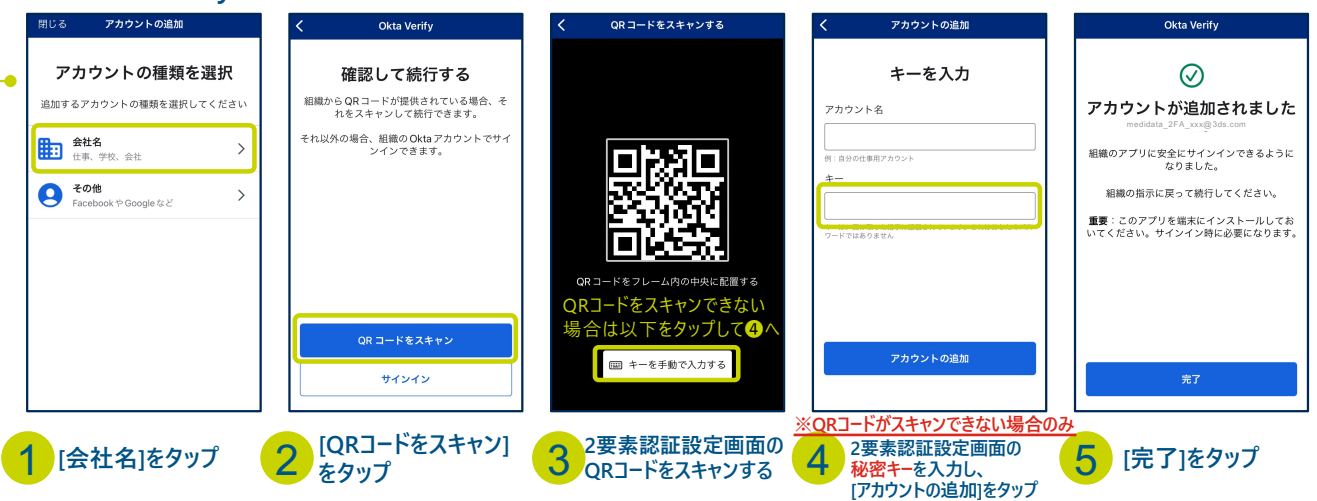

#### **④アプリに表⽰されたコードを⼊⼒、2要素認証有効化のチェックボックスをチェックし、 [2要素認証の有効化]クリック**

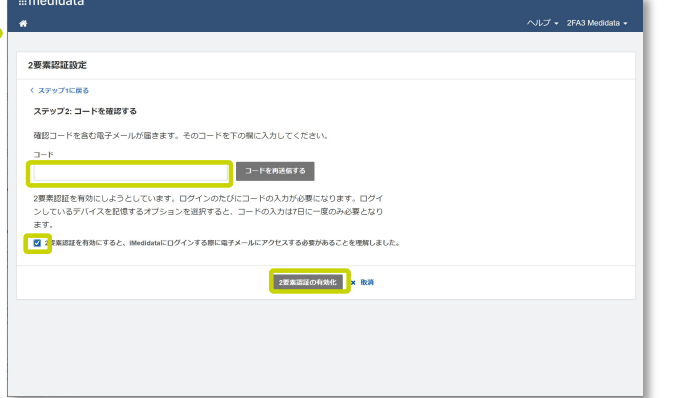

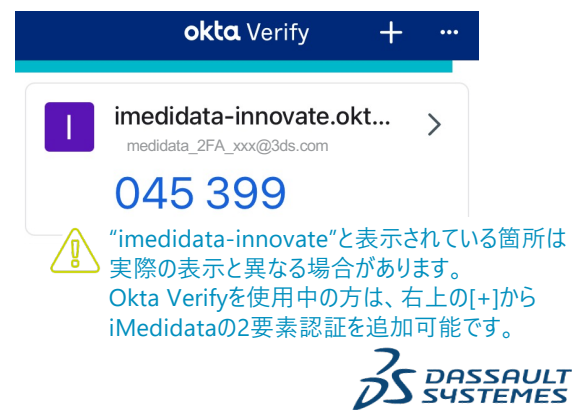

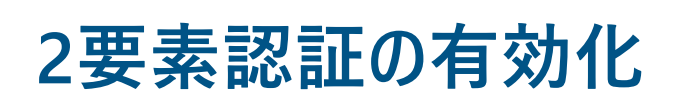

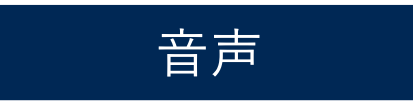

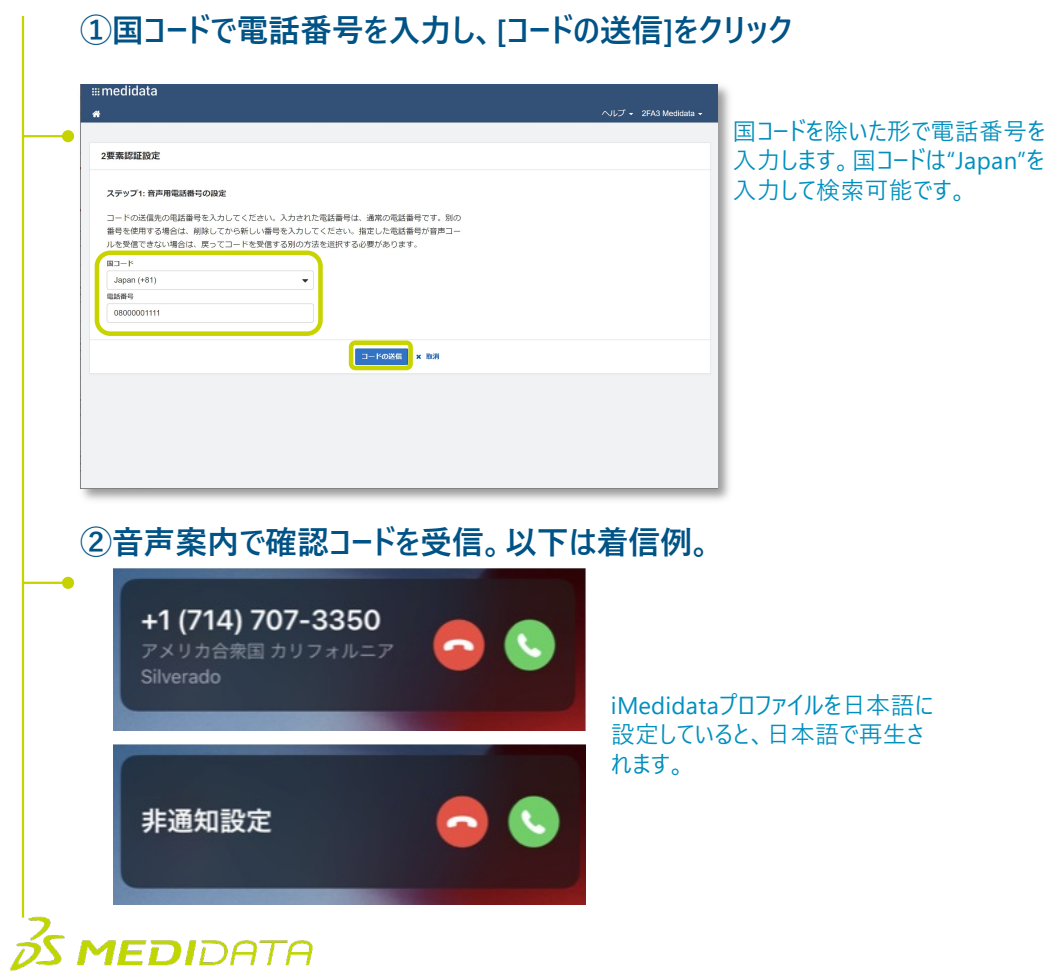

#### **③確認コードを⼊⼒、2要素認証有効化をチェックし、 [2要素認証の有効化を]クリック**

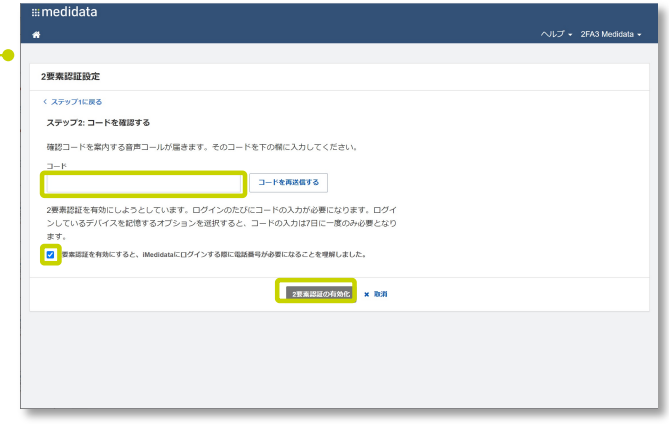

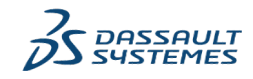

3

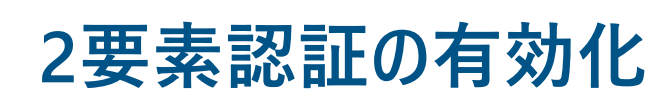

© Dassault Systèmes | Confidential Information | 4/1/21 | ref.: 3DS\_Document\_2021

@ Dassault Systèmes | Confidential Information | 4/1/21 | ref .: 3DS\_Document\_2021

4

#### テキストメッセージ  $\mathcal{L}$

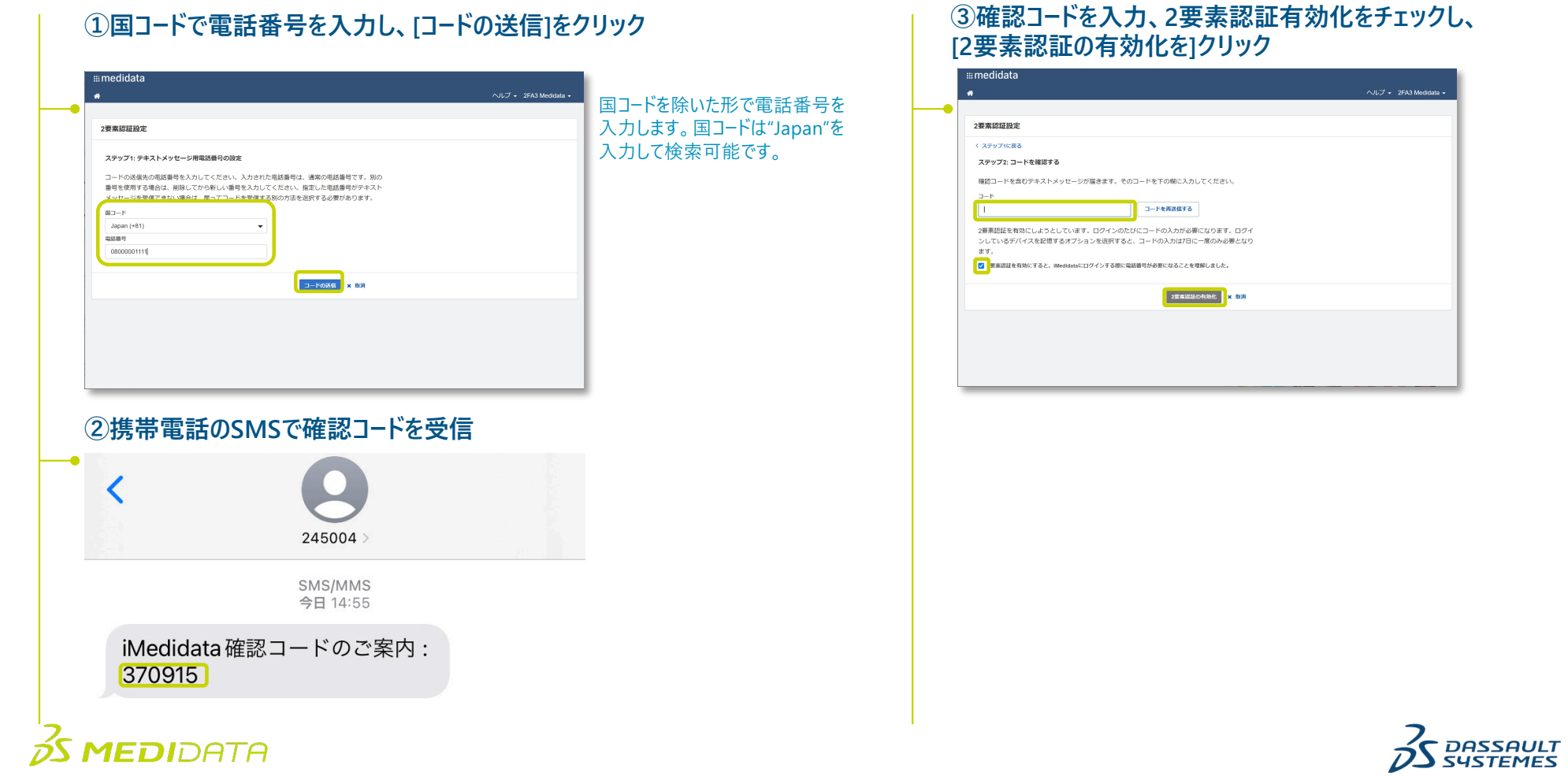

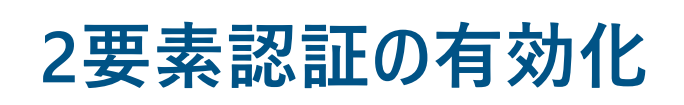

電子メール

#### **①コードの送信をクリック**

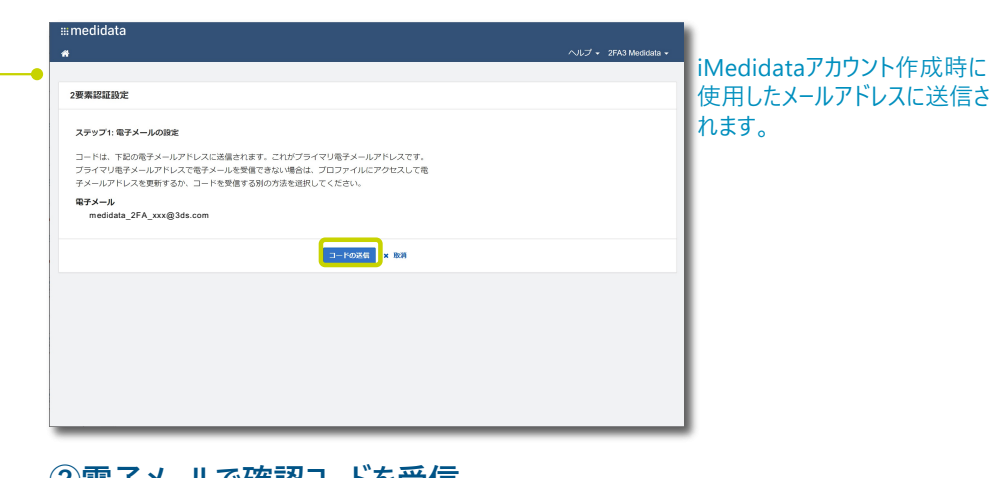

#### **②電⼦メールで確認コードを受信**

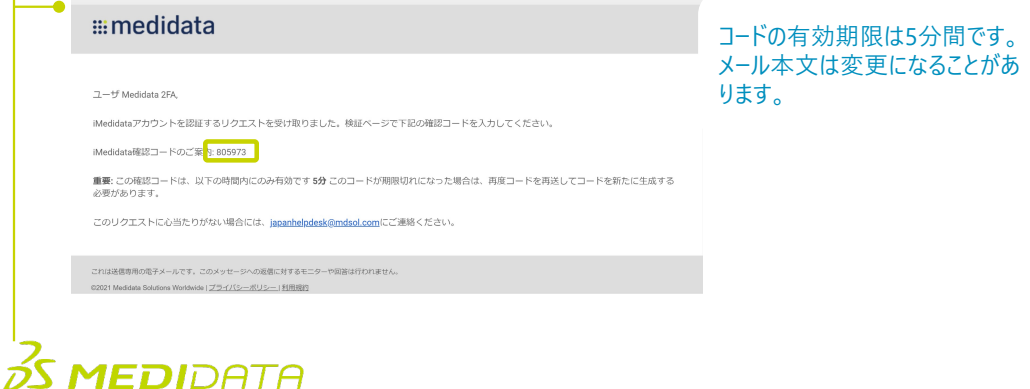

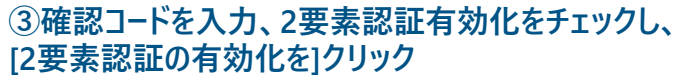

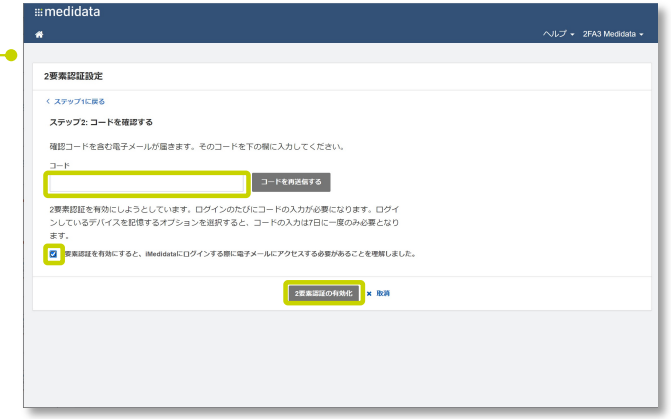

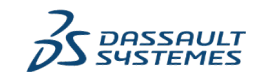

© Dassault Systèmes | Confidential Information | 4/1/21 | ref.: 3DS\_Document\_2021

Dassault Systèmes | Confidential Information | 4/1/21 | ref.: 3DS\_Document\_2021

## **2要素認証でログイン**

**①iMedidataへログイン インストライン インタイム の確認コードを入力** 

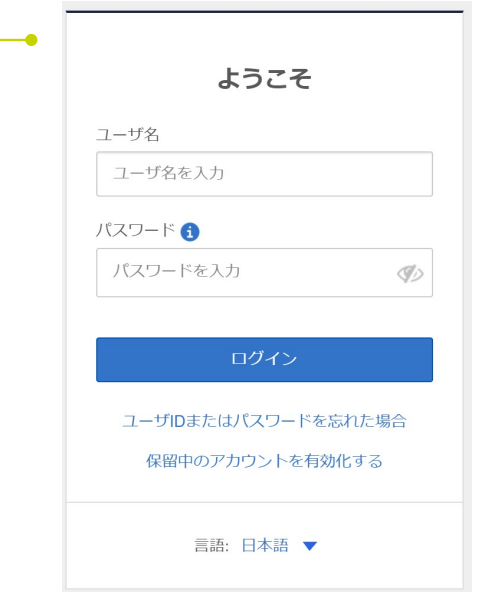

ユーザ名とパスワードを入力してログインすると、 ページ右の確認コードの入力画面が表示されます。 選択した認証方法によって画面が異なります。

Okta Verify **better leave that a** 音声 確認コードの入力 確認コードの入力 有効化した 2要素認証で受信した 確認コードを入力します。 安全のために、確認コードを入力してく 安全のために、確認コードを入力してく ださい。 ださい。 Okta Verifyからのアクセスコード +81XXXXXXXX85に送信された音声コ  $-JL$  $\blacksquare$ ■ このデバイスを7日間記憶する ■ このデバイスを7日間記憶する 送信 コードを再送信する コードが届かない場合 コードが届かない場合 言語: 日本語 ▼ 言語: 日本語 ▼ テキストメッセージ | 電子メール 確認コードの入力 確認コードの入力 安全のために、確認コードを入力してく 安全のために、確認コードを入力してく [このデバイスを7日間記憶する]にチェッ J. ださい。 ださい。 クを入れると、7日間は確認コードの入 +81-XXX-XXX-XX85に送信されたテキ 力は不要です。 mexxxxxxxxa@xxxxx.comに送信された ストメッセージ 異なるブラウザまたはデバイスでログイ 電子メール ンすると、 7⽇以内でも確認コードが求 められます。 ■ このデバイスを7日間記憶する √ このデバイスを7日間記憶する コードを再送信する コードを再送信する コードが届かない場合 コードが届かない場合 DASSAULT<br>SYSTEMES 言語: 日本語 ▼ 言語: 日本語 ▼

Dassault Systèmes | Confidential Information | 4/1/21 | ref.: 3DS\_Document\_2021 © Dassault Systèmes | Confidential Information | 4/1/21 | ref.: 3DS\_Document\_2021

6

 $35$  MEDIDATA